## **Faxes Service**

This section describes UnifiedAPI Fax service.

- [Fax Resource](https://wiki.4psa.com/display/VNUAPI30/Fax+Resource)
- [Create Faxes](https://wiki.4psa.com/display/VNUAPI30/Create+Faxes)

## **Overview**

The Fax Service is used to send faxes to any phone number, using a Phone Terminal Extension currently available in the system. The fax sent using this service does not need any approval.

To use this service for an extension, you must first enable fax for it. For more details on sending and receiving faxes, check out the [User's Fax Center](https://wiki.4psa.com/display/VNDOCS30/User%27s+Fax+Center) secti on of the VoipNow User guide.

This service is available to Apps registered to the following account types:

- Administrator
- **Organization**
- User

## Requests

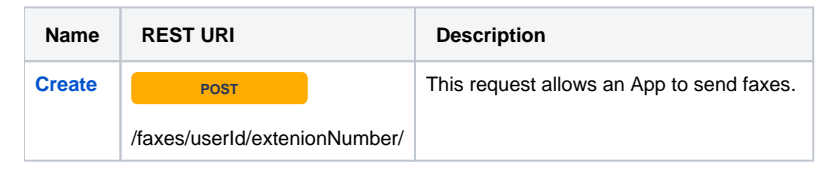

Related Topics [Service Discovery](https://wiki.4psa.com/display/VNUAPI30/Service+Discovery)

[PhoneCalls Service](https://wiki.4psa.com/display/VNUAPI30/PhoneCalls+Service)

[CDR Service](https://wiki.4psa.com/display/VNUAPI30/CDR+Service)

[Demo Apps](https://wiki.4psa.com/display/VNUAPI30/Demo+Apps)